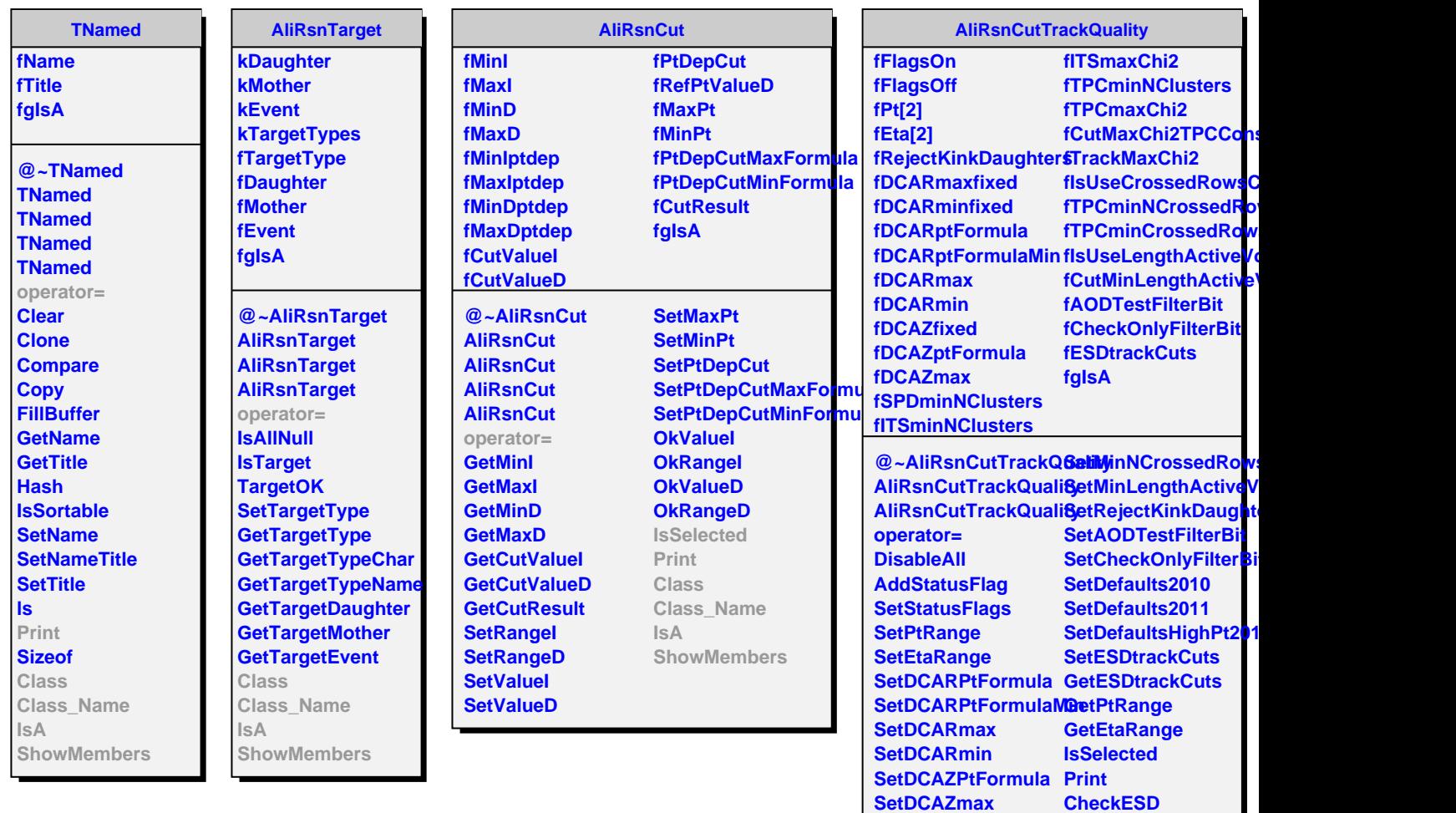

**SetSPDminNClusters CheckAOD SetITSminNClusters Binary**

**SetTPCminNClusters Class\_Name**

SetMaxChi2TPCConsstrainedd@ridigats

**Class**

**IsA**

**SetITSmaxChi2**

**SetTPCmaxChi2**

**SetTrackMaxChi2**

**SetMinNCrossedRowsTPC**